# **Lecture 18 GE211 & Animation**

# CS211 – Fundamentals of Computer Programming II Branden Ghena – Fall 2021

Slides adapted from: Jesse Tov

Northwestern

#### Administrivia

- Should be getting feedback on specs soon
- Class next week Tuesday
- Normal Office hours next week Sunday-Tuesday
	- Wednesday-Friday are off for Thanksgiving break
	- The week after is normal office hours to wrap up class

#### Today's Goals

• Continue playing around with GE211

- Demonstrate how to find and fix bugs
	- Because I'm definitely going to have some
- Explore animation in games

#### Getting the code for today

- Download code in a zip files from here: [https://nu-cs211.github.io/cs211-files/lec/15\\_finalProject.zip](https://nu-cs211.github.io/cs211-files/lec/15_finalProject.zip) [https://nu-cs211.github.io/cs211-files/lec/18\\_animation.zip](https://nu-cs211.github.io/cs211-files/lec/18_animation.zip)
- Extract code wherever
- Open with CLion
	- Make sure you open the folder with the CMakeLists.txt

#### **Outline**

#### • **Game Motion Planning**

• Animations

## Plan for game

- Image sprite that represents a character in the game
	- Moves towards a given position at a set velocity
- Text sprite to explain what position is being moved to
- Each character keeps a list of positions to move to
	- Moves towards the first position until it reaches it
	- Then starts moving towards the next position
- Add to list of positions with mouse clicks

What have we done so far?

- Created a character Class
	- Holds the image sprite for the character
	- Keeps track of position and can update position
	- Keeps track of a destination and moves toward it
- Updated model, view, and controller
	- Creates a character (eevee)
	- Updates the character each frame
	- Draws the character at its position

#### Handle multiple characters

- Have model keep a vector of characters
	- Call update on each one
	- Draw can draw each one
- Game should be extensible for N different characters
	- Each doing with their own destinations
	- Each should have their own position, sprite, and Transform

Add a text sprite to explain each character's movement

- View gets new private members
	- ge211::Text\_sprite explanation\_
	- ge211::Font sans28\_
- Build output string in draw()
	- Create an Image\_sprite::Builder
	- Set a font and a Color
	- Set the string to be displayed based on the character
	- Reconfigure the Image\_sprite
	- Add the sprite so it appears

#### Upgrade characters to hold a list of destinations

- Probably want to use an std::queue
	- push() positions to the end of the queue
	- pop() positions from the front of the queue
- Change to the next destination after we reach it
	- Occurs in on\_frame()
- Make sure the initial destination is the initial position
	- Or we'll start moving somewhere right away

Use mouse clicks to specify waypoints for a character

- Respond to mouse clicks in the Controller
	- Forward click to the model to act upon
- Model uses mouse click to add destination for first character

#### **Outline**

- Game Motion Planning
- **Animations**

## General principle

- An animation is just multiple still pictures
	- That are moved through over time
	- Frame 1, then Frame 2, then Frame 3, …
- GE211 can animate in the same way
	- Hold multiple Image sprites
	- Choose which image sprite to display based on time
	- We can add animation to our existing "game" without too many modifications

#### Our animation source

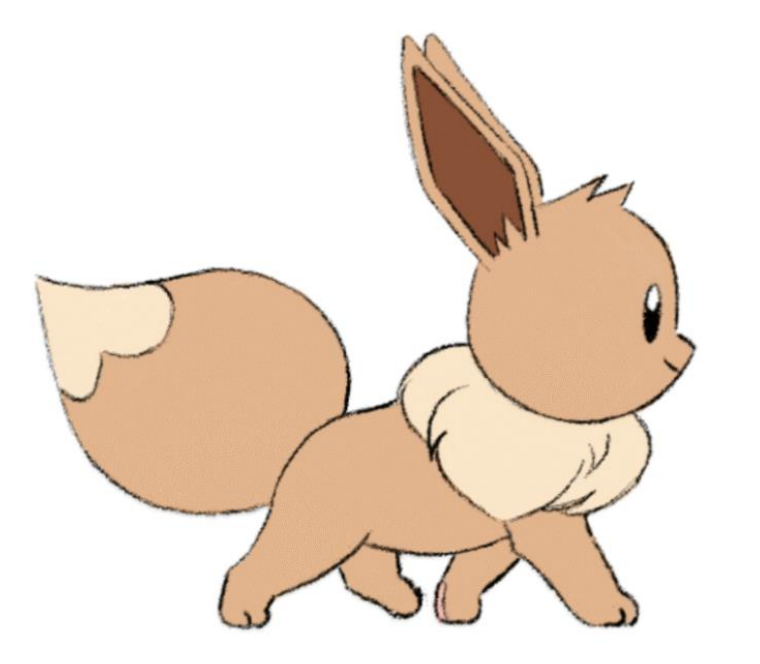

<https://www.deviantart.com/d-o-9-bessa/art/Eevee-Walk-Animated-806837776> <sup>14</sup>

#### Split into multiple frames

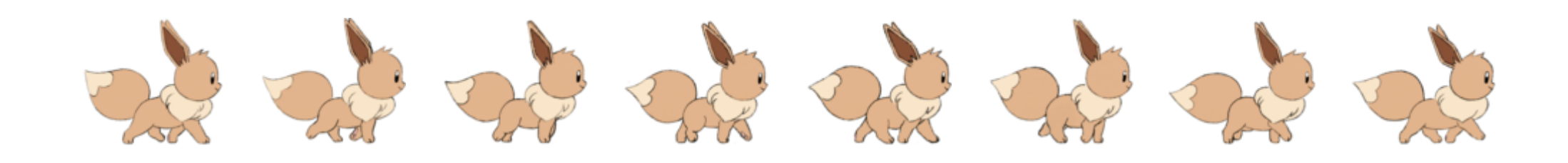

- We'll cycle through these in our game code to animate Eevee
	- I pulled the existing gif apart with ImageMagick, a command-line tool and plenty of googling to figure out what the commands were
	- You could also draw your own animations!

#### Updating our character class for animation

- Additional private members
	- Add a vector of image sprites
	- And an index within those image sprites

• Revise the constructor to be initialized with multiple filenames

• Revise the update() function to step through sprites

## Further additions

- Only animate while moving
	- Track if there is a destination
- Flip the image horizontally based on travelling direction
	- Maybe even rotate image based on destination
		- atan2(unit\_vector.width, unit\_vector.height)\*180/π gets angle
		- Need to subtract or add 180 if going left
- Different screens for game states
	- Start screen and Pause screen
	- Keep state in the model about which mode we are in (an enum class)
	- Add on\_key to pause game
	- Adjust update, on click, and draw to depend on state

#### **Outline**

- Game Motion Planning
- Animations